# **django-whatever Documentation**

*Release 0.3.1*

**coagulant**

**Oct 12, 2021**

## **Contents**

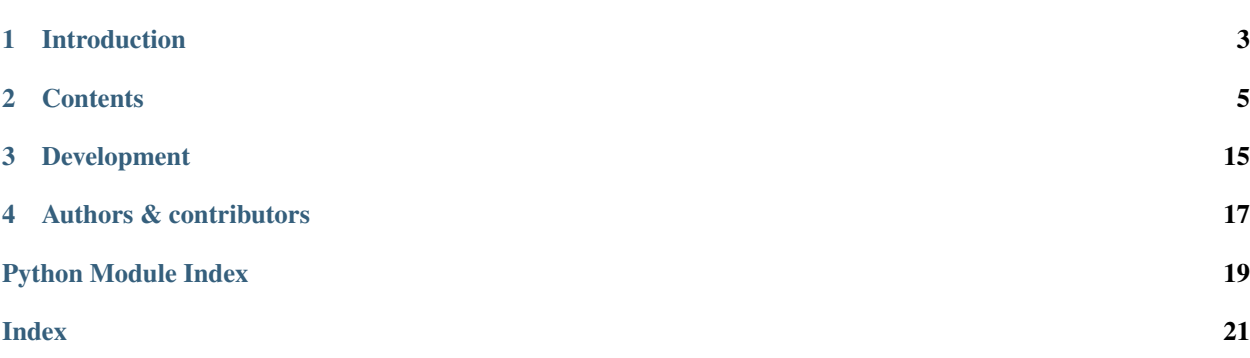

Note: django-whatever is a friendly fork of django-any package written by Mikhail Podgurskiy (kmmbvnr) The purpose of the fork is to fix most annoying bugs and add *[some features](#page-14-0)*. To remain compatible with original package django-whatever retains same namespace: django\_any.

# CHAPTER<sup>1</sup>

### Introduction

<span id="page-6-0"></span>django-whatever is explicit replacement for old-style, big and error-prone implicit fixture files.

django-whatever allows you to specify only fields important for tests and fills the rest randomly with acceptable values.

It makes tests clean and easy to understand, without reading fixture files.

```
from django_any import any_model
class TestMyShop(TestCase):
   def test_order_updates_user_account(self):
        account = any_model(Account, amount=25, user__is_active=True)
        order = any_model(Order, user=account.user, amount=10)
        order.proceed()
        account = Account.objects.get(pk=account.pk)
        self.assertEquals(15, account.amount)
```
# CHAPTER 2

### **Contents**

### <span id="page-8-0"></span>**2.1 Installation**

Warning: To retain backwards compatibility with code written for django-any, django-whatever package shares the same namespace, so make sure to remove previous django\_any installations if you have any.

• Install the package with your python package manager:

pip install django-whatever

• Add 'django\_any' to your INSTALLED\_APPS setting (it's not a typo, we use same app name as django\_any):

```
INSTALLED_APPS = (
    ...
    "django_any",
    ...
)
```
### <span id="page-8-1"></span>**2.2 Models creation**

You can get model instance saved in database without secifying any model fields

Given you have a simple polls model from django tutorial:

```
#models.py
class Poll(models.Model):
   question = models.CharField(max_length=200)
   pub_date = models.DateTimeField('date published')
```
You can create random poll instance not having to provide question text or pub\_date, if they're not relevant for your test case:

```
#tests.py
from django_any import any_model
user = any_model(Poll)
```
It will create a poll instance with both fields filled with meaningless but valid data:

```
'question': 'KStKMESUXDjnlDNcJLsAiLcZQGnVXhORIKxWYtPwiqgVXgFvgpmMajwbGFRkoCo'
'pub_date': datetime.datetime(2002, 10, 1, 6, 1, 16)
```
django-any will fill all required foreign keys and create related model instances as well.

#### **2.2.1 Specifying values**

If you need an instance with specific values you can provide them this way:

user = any\_model(Poll, question='To be or not ot be?')

Note, that pub\_date will still be generated randomly for you.:

```
'question': 'To be or not ot be?'
'pub_date': datetime.datetime(2004, 5, 11, 16, 48, 35)
```
#### **2.2.2 Constraints**

django-whatever will preserve all field constraints, such as max\_length, and choices when filling models with random data. It also tries to honor model custom validation by making model instances until  $full$  clean() returns True.

#### **2.2.3 Relations**

django-whatever supports Django ORM-like *double-underscore* syntax for setting values for related instances:

```
#models.py
class Choice(models.Model):
   poll = models.ForeignKey(Poll, on_delete=models.CASCADE)
   choice = models.CharField(max_length=200)
   votes = models.IntegerField()
#tests.py
order = any_model(Choice, poll__pub_date = datetime.now())
```
#### **2.2.4 Fixtures**

In case you need data from fixtures for creation of your models you can use Q objects to select values for fields from db:

order = any\_model(Order, customer\_\_location=Q(country='US'))

It will create an order for existing customer, whose country is US.

### **2.2.5 Custom model fields**

It's quite common to create custom model fields to store data. To let django-whatever know how to generate random data for this filed you should register it explicitly:

```
@any_field.register(model_utils.field.AutoCreatedField)
def any_auto_created_field(field, **kwargs):
    return datetime.datetime.now()
```
Note: When project defines a lot of custom fields, it can be a hassle to register all of them manually. Quite often the registered sample data for the field the custom field was inherited from will work just as well, so django-whatever tries to use parent generator if no function is registered for a custom field.

### **2.3 Forms creation**

You can get data for form submissions without secifying form fields (it acs very much like *[any\\_model](#page-8-1)*).

Given you have a simple contact form:

```
#forms.py
class ContactForm(forms.Form):
    subject = forms.CharField(max_length=100)
    message = forms.CharField(max_length=10)
    sender = forms.EmailField()
    cc_myself = forms.BooleanField(required=False)
```
You can create a random data to test that form this way:

```
from django_any.forms import any_form
post, files = any_form(ContactForm)
```
It will create a tuple dictionaries with POST and FILES data:

```
>> post
{'cc_myself': 'False',
 'message': 'wEqhESoSOO',
 'sender': 'bbfGIXwKrd@KPXRDCAyJD.xyR',
'subject': 'hVocAZRuZPRHuVyWCV'
}
>> files
{}
```
Now we can pass the data to the form and check if it validates:

```
test_form = ContactForm(post, files)
self.assertTrue(test_form.is_vlaid())
```
For advances usage see *[post\\_any\\_data](#page-11-0)*

### **2.4 Additional features**

django-any provides clean API for creating users and authenticating as users.

#### <span id="page-11-1"></span>**2.4.1 Creating users**

django\_any.contrib.**any\_user**(*password=None*, *permissions=[]*, *groups=[]*, *\*\*kwargs*)

Without arguments it creates non-superuser and non-staff active user. Function can simultaneusly grant permissions to user and assign him to specified groups (groups and permissons are not created and should exist prior to function call). You can also provide any key-valued arguments, which User model takes.

```
from django_any.contrib import any_user
# create random user
foo = any_user()# create inactive superuser
any user(is superuser=True, is active=False, is staff=True)
# create user with permissions 'can_add' and 'can_delete' in app books
any_user(permissions=['books.can_add', 'books.can_delete'])
# create user in group 'Special users'
any_user(groups=['Special users'])
```
### **2.4.2 Custom test client**

Django-whatever has custom test clent, that extends default django client. It provides two useful methods for authorization and forms posting.

#### **login\_as(self, \*\*kwargs):**

Log into site as random user. Key-valued arguments are the same as for any user function. To log in as specific user, provide argument user (note, that user password will be reset).

```
from django_any.test import Client
self.client = Client()
# log in as admin
self.client.login_as(is_superuser=True)
# log in as specific user
user = User.objects.create_user('john', 'lennon@thebeatles.com', 'johnpassword')
self.client.login_as(user=user)
```
<span id="page-11-0"></span>**post\_any\_data(self, url, extra=None, context\_forms=\_request\_context\_forms, \*\*kwargs):** Posts random froms data to url. Additional data can be passed in dictionary format to extra argument. By default, it's assumed that forms are rendered by same url, their names and default values are taken from context and can be overriden by context\_forms argument.

#### **2.4.3 Creating models with default values**

Basic any\_model provides totally random values that pass validation and meet requiremnts of creation, but sometimes it's useful to keep defaults. In those cases it's recommended to use any\_model\_with\_defaults.

```
any_model_with_defaults(modelClass, **kwargs):
```

```
from django_any.contrib import any_model_with_defaults
#models.py
```
(continues on next page)

(continued from previous page)

```
class Poll(models.Model):
    question = models.CharField(max_length=200)
    pub_date = models.DateTimeField('date published', defalut=datetime.
˓→datetime(2000, 12, 10))
#tests.py
poll = any_model_with_defaults(Poll)
```
Note, that question value is random, but pub\_date is taken from default attribute:

```
'question': 'HJ:34KW<DGdfSgfL67KVRD:'
'pub_date': datetime.datetime(2000, 12, 10)
```
### **2.5 Debugging**

It is recomended to specify django\_any.WithTestDataSeed as metaclass for your TestCase:

```
from django_any import any_model, WithTestDataSeed
class SiteTests(TestCase):
    __metaclass__ = WithTestDataSeed
    def test_something(self):
        ....
```
If you test sometimes fails, in error log, you could found used random seed.:

```
======================================================================
FAIL: test__something (mysite.SiteTests) With seed 1434556623
```
You could use this seed, to repeat and debug you tests, with exactly the same random data:

```
from django_any import any_model, WithTestDataSeed, with_seed, without_random_seed
class SiteTests(TestCase):
    __metaclass__ = WithTestDataSeed
    @without_random_seed
    @with_seed(1434556623)
    def test_something(self):
        ....
```
without random seed decorator disables test run with random seed, and with seed runs test with selected seed.

### <span id="page-12-0"></span>**2.6 Xunit reference**

The python basic types generators

```
django_any.xunit.any_boolean()
    Returns True or False
```

```
>>> result = any_boolean()
>>> type(result)
<type 'bool'>
```
django\_any.xunit.**any\_date**(*from\_date=None*, *to\_date=None*) Return random date from the [from\_date, to\_date] interval

#### Parameters

- **from**  $date default value: date(1990, 1, 1)$
- **to\_date** default value: date.today()

```
>>> result = any date(from date=date(1990, 1, 1), to date=date(1990, 1, 3))
>>> type(result)
<type 'datetime.date'>
>>> result >= date(1990, 1, 1) and result <= date(1990, 1, 3)
True
```
django\_any.xunit.**any\_datetime**(*from\_date=None*, *to\_date=None*) Return random datetime from the [from\_date, to\_date] interval

#### Parameters

- **from date** default value: datetime(1990, 1, 1)
- **to\_date** default value: datetime.now()

```
>>> result = any_datetime(from_date=datetime(1990, 1, 1), to_date=datetime(1990,
\rightarrow1, 3))
>>> type(result)
<type 'datetime.datetime'>
>>> result >= datetime(1990, 1, 1) and result <= datetime(1990, 1, 3)
True
```
django\_any.xunit.**any\_decimal**(*min\_value=Decimal('0')*, *max\_value=Decimal('99.99')*, *decimal\_places=2*)

Return random decimal from the [min\_value, max\_value] interval

```
>>> result = any_decimal(min_value=0.999, max_value=3, decimal_places=3)
>>> type(result)
<class 'decimal.Decimal'>
\Rightarrow result >= Decimal('0.999') and result \leq Decimal(3)
True
```
django\_any.xunit.**any\_email**()

Return random email

```
>>> import re
>>> result = any_email()
>>> type(result)
<type 'str'>
>>> from django.core.validators import EmailValidator
>>> EmailValidator(result)
None
```
django\_any.xunit.**any\_float**(*min\_value=0*, *max\_value=100*, *precision=2*) Returns random float

```
>>> result = any_float(min_value=0, max_value=100, precision=2)
>>> type(result)
<type 'float'>
>>> result >=0 and result <= 100
True
```
django\_any.xunit.**any\_int**(*min\_value=0*, *max\_value=100*, *\*\*kwargs*) Return random integer from the selected range

```
>>> result = any_int(min_value=0, max_value=100)
>>> type(result)
<type 'int'>
>>> result in range(0,101)
True
```
django\_any.xunit.**any\_letter**(*letters='abcdefghijklmnopqrstuvwxyzABCDEFGHIJKLMNOPQRSTUVWXYZ'*, *\*\*kwargs*)

Return random letter

```
>>> result = any_letter(letters=ascii_letters)
>>> type(result)
<type 'str'>
>>> len(result)
1
>>> result in ascii_letters
True
```
django\_any.xunit.**any\_string**(*letters='abcdefghijklmnopqrstuvwxyzABCDEFGHIJKLMNOPQRSTUVWXYZ'*,

*min\_length=3*, *max\_length=100*) Return string with random content

```
>>> result = any_string(letters=ascii_letters, min_length=3, max_length=100)
>>> type(result)
<type 'str'>
>>> len(result) in range(3,101)
True
>>> any([c in ascii_letters for c in result])
True
```
django\_any.xunit.**weighted\_choice**(*choices*)

Supposes that choices is sequence of two elements items, where first one is the probability and second is the result object or callable

```
>>> result = weighted_choice([(20, 'x'), (100, 'y'))])
>>> result in ['x', 'y']
True
```
### <span id="page-14-0"></span>**2.7 Changelog**

#### **2.7.1 dev**

- run tests on Python 3.9
- add Django 3.1 to the tests matrix

• move from Travis to GitHub actions for automated testing and linting

#### **2.7.2 0.3.1**

- automated tests in Travis CI
- fixed docs builds
- fix "Invalid sequence" python warnings

### **2.7.3 0.3.0**

- dropped Django 1.1, 2.0, 2.2 and Python 2.7, 3.4 support
- added Django 3.0 and Python 3.8 suport
- added automated codestyle checks

### **2.7.4 0.2.4**

- A bunch of maintenance updates that happened during the "unmaintained" mode.
- The last version with Django 1.11, 2.0, and 2.1 support

#### **2.7.5 0.2.3**

• Values for custom fields are created with their parent generator if the field is not registered (#22)

### **2.7.6 0.2.2**

- Fixed pip installation
- Added ability to login\_as arbitrary user

### **2.7.7 0.2.1**

- Added xunit reference docs
- Fixed any\_text\_field return value
- Updated setup.py to use versiontools
- Minor updates and bugfixes in docs and LICENCE

### **2.7.8 0.2.0**

- Fixed ImportError: cannot import name \_strclass for python 2.7
- Added any\_model\_with\_defaults function to generate models with default values where acceptible
- Fixed tests for django 1.4 compatibility
- Added support for GenericIPAddressField in both model and forms (django 1.4 and above)
- Multiple minor updates and bugfixes in docs

### **2.7.9 0.1.0**

- Forked django-any and renamed to django-whatever
- Created complete documentation for package
- Models with GenericForeignKey can be created with any\_model(MyModel, content\_object=object)
- Self-referencing models no longer produce "RuntimeError: maximum recursion depth exceeded"
- ImageField and naive callable upload\_to support.

### **2.7.10 django-any changelog**

Not maintained

# CHAPTER 3

# Development

<span id="page-18-0"></span>You can grab latest code on [Github.](https://github.com/coagulant/django-whatever)

Feel free to submit [issues,](https://github.com/coagulant/django-whatever/issues) pull requests are also welcome.

# CHAPTER 4

## Authors & contributors

- <span id="page-20-0"></span>• [kmmbvnr](https://github.com/kmmbvnr) (django-any author)
- [Vitaa](https://github.com/Vitaa)
- [Coagulant](https://github.com/coagulant) (django-whatever maintainer)

Python Module Index

## <span id="page-22-0"></span>d

django\_any.xunit, [9](#page-12-0)

### Index

# <span id="page-24-0"></span>A

any\_boolean() (*in module django\_any.xunit*), [9](#page-12-1) any\_date() (*in module django\_any.xunit*), [10](#page-13-0) any\_datetime() (*in module django\_any.xunit*), [10](#page-13-0) any\_decimal() (*in module django\_any.xunit*), [10](#page-13-0) any\_email() (*in module django\_any.xunit*), [10](#page-13-0) any\_float() (*in module django\_any.xunit*), [10](#page-13-0) any\_int() (*in module django\_any.xunit*), [11](#page-14-1) any\_letter() (*in module django\_any.xunit*), [11](#page-14-1) any\_string() (*in module django\_any.xunit*), [11](#page-14-1) any\_user() (*in module django\_any.contrib*), [8](#page-11-1)

## D

django\_any.xunit (*module*), [9](#page-12-1)

### W

weighted\_choice() (*in module django\_any.xunit*), [11](#page-14-1)